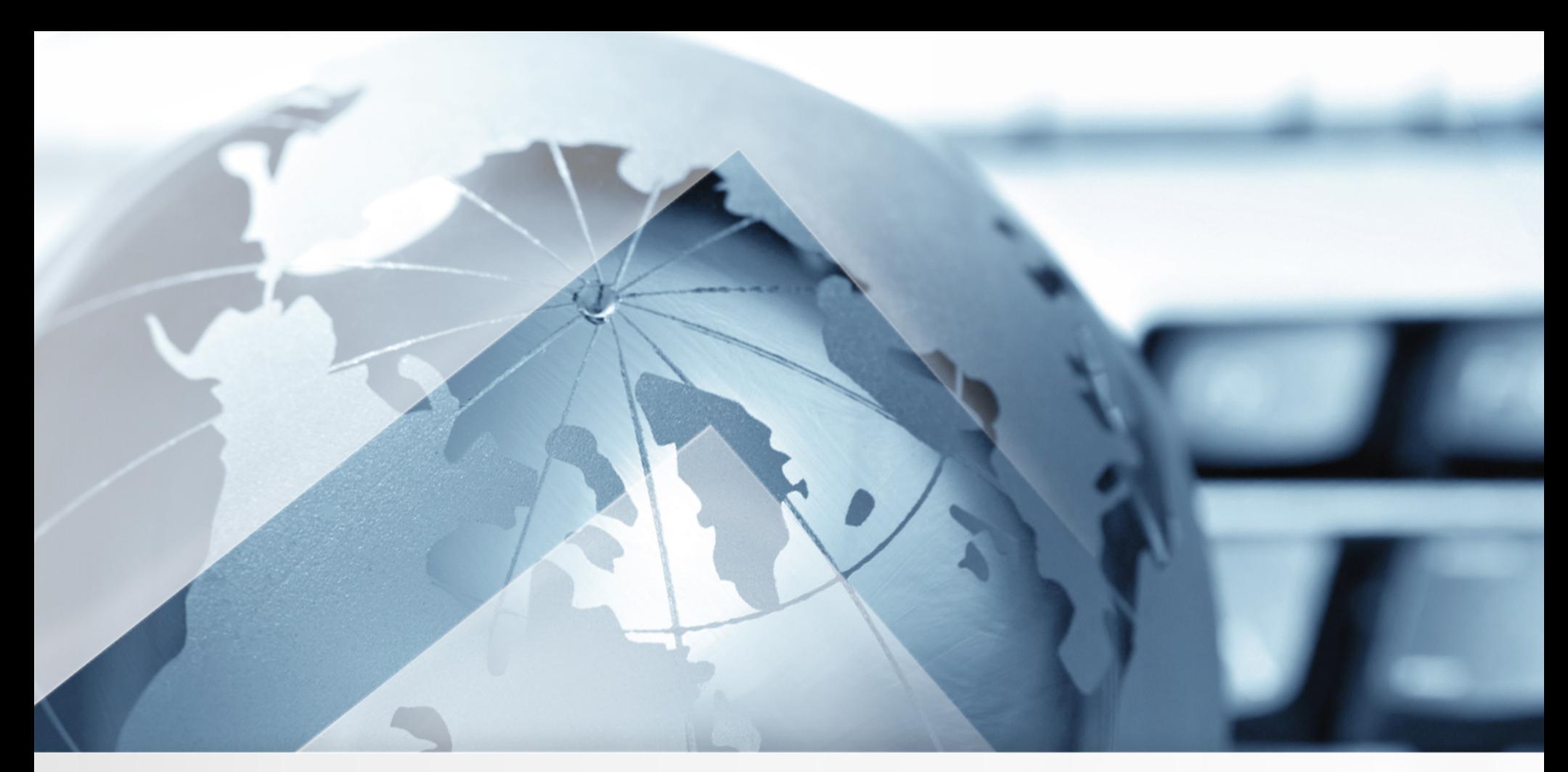

## Performance from the User's Perspective Alois Reitbauer

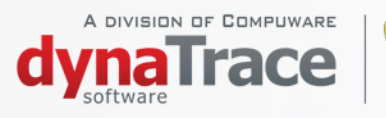

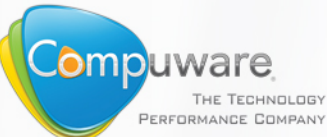

## **Disclaimer**

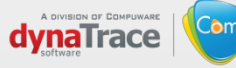

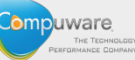

## **We used to measure here**

## **We miss about 80%**

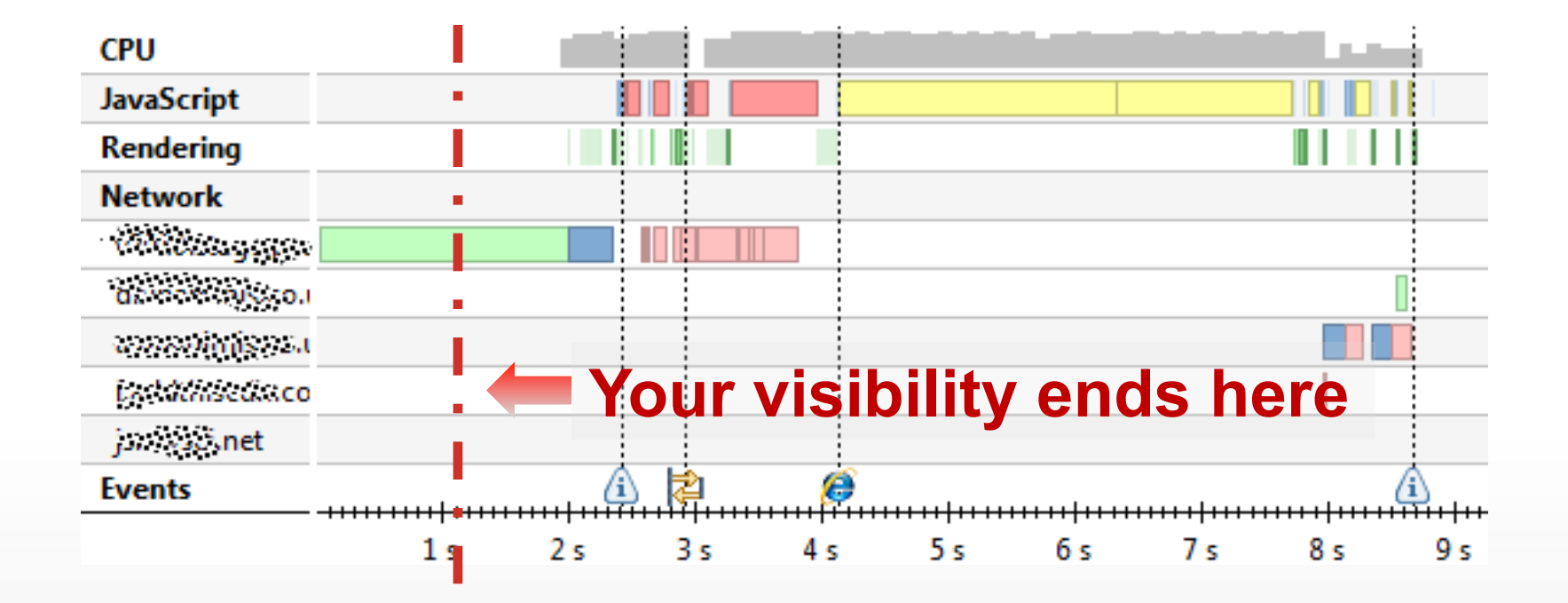

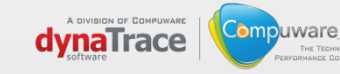

## ... let's look at an example

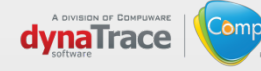

## **Web Application Delivery Chain**

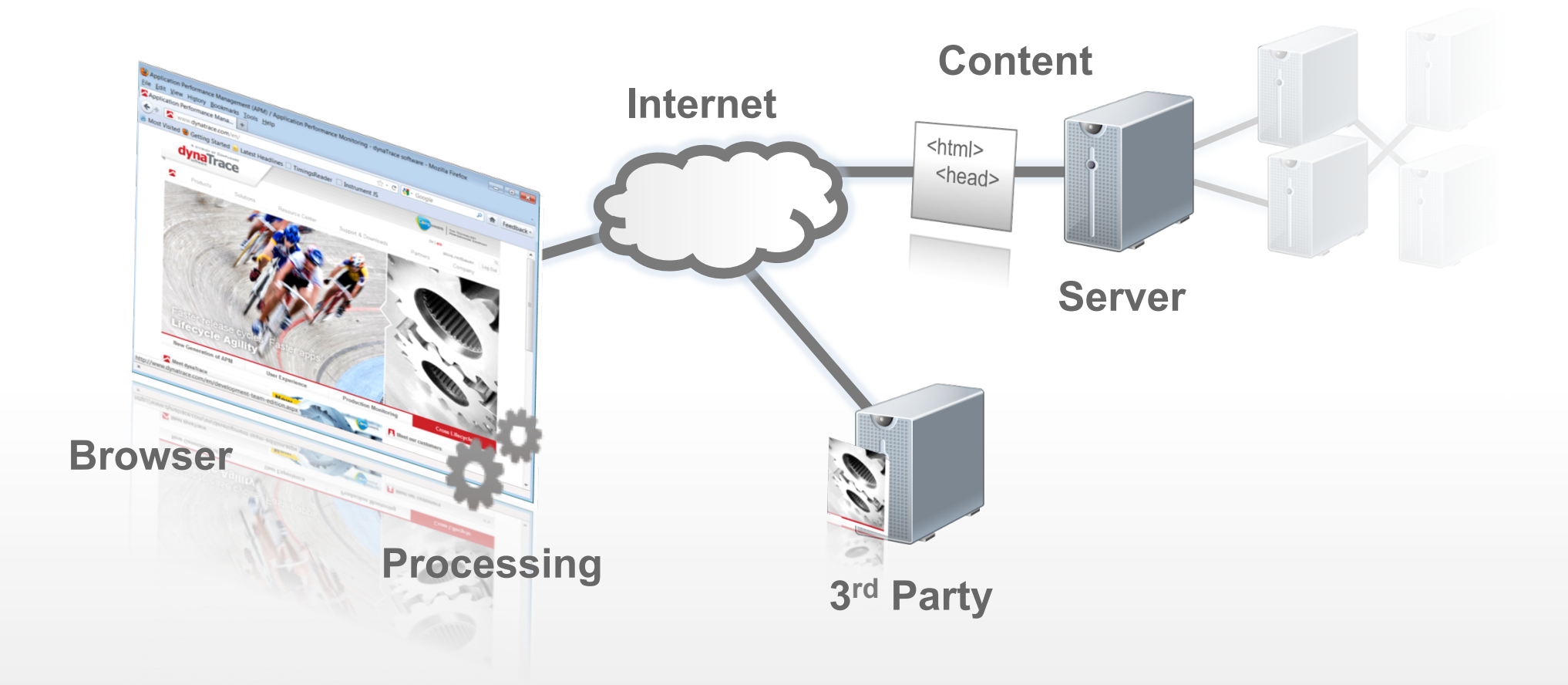

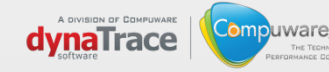

# **Robots for Monitoring**

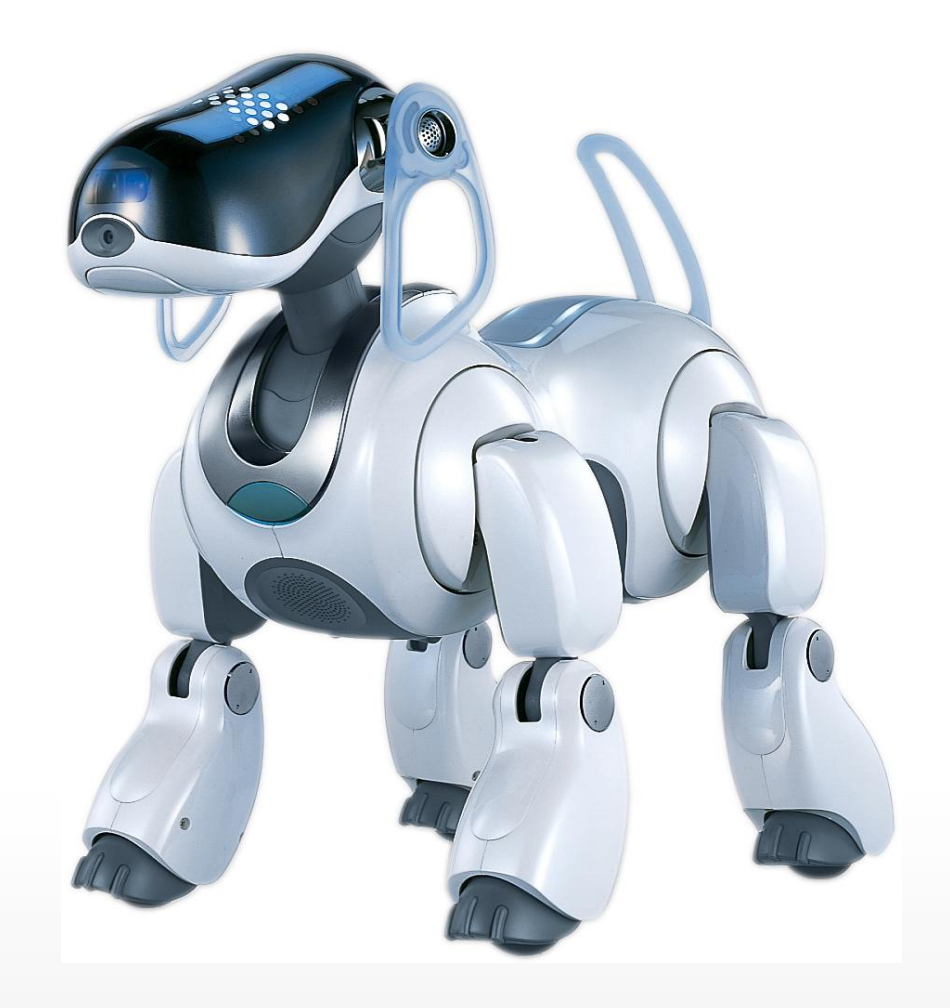

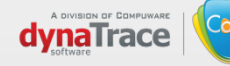

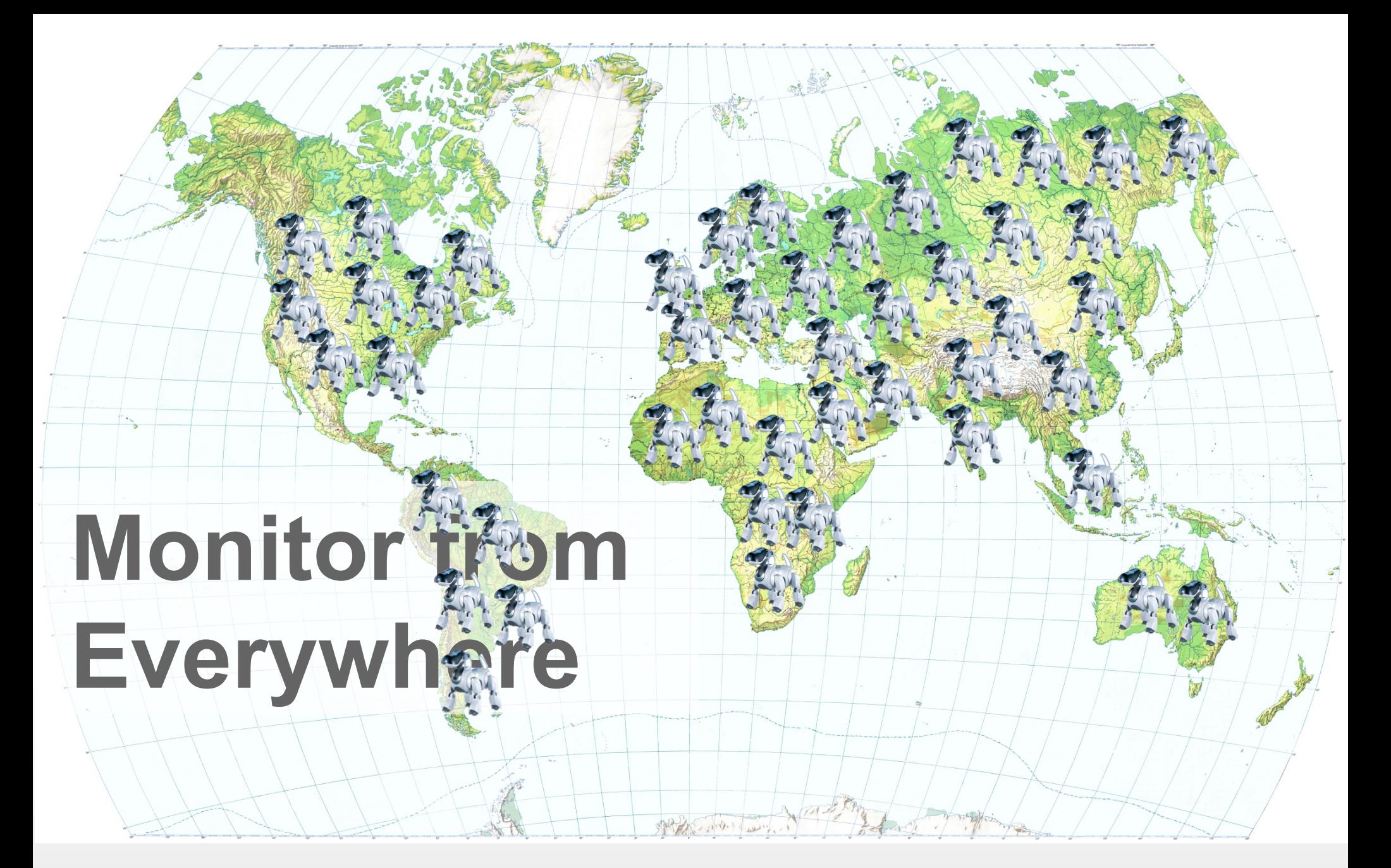

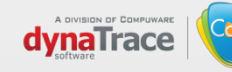

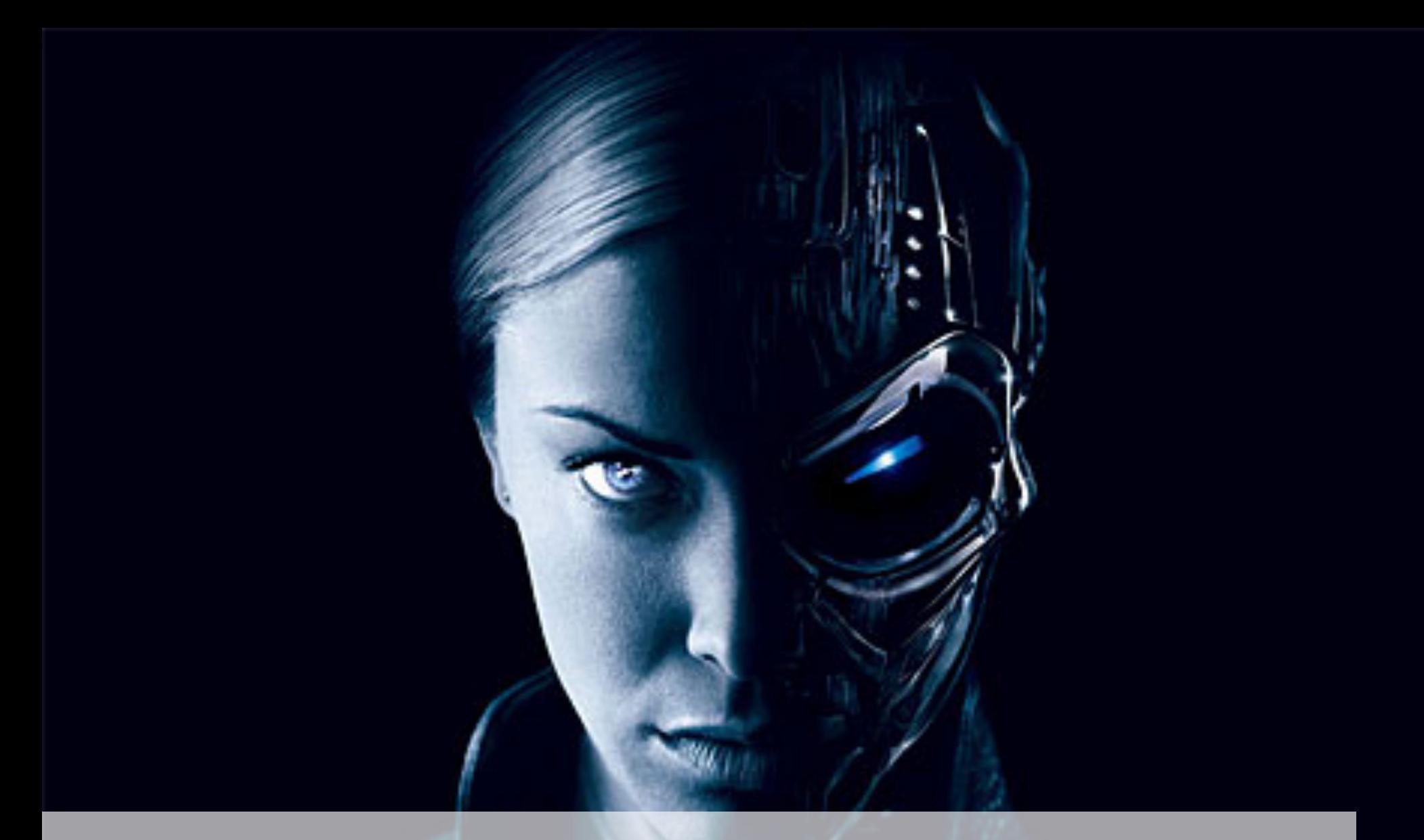

## **Robots are not humans (even if they come close)**

# **Challenges Today**

## Lack of standards

## In Browser Measurement Complex

## Most tools for development/troubleshooting

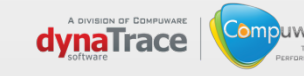

## We need this ...

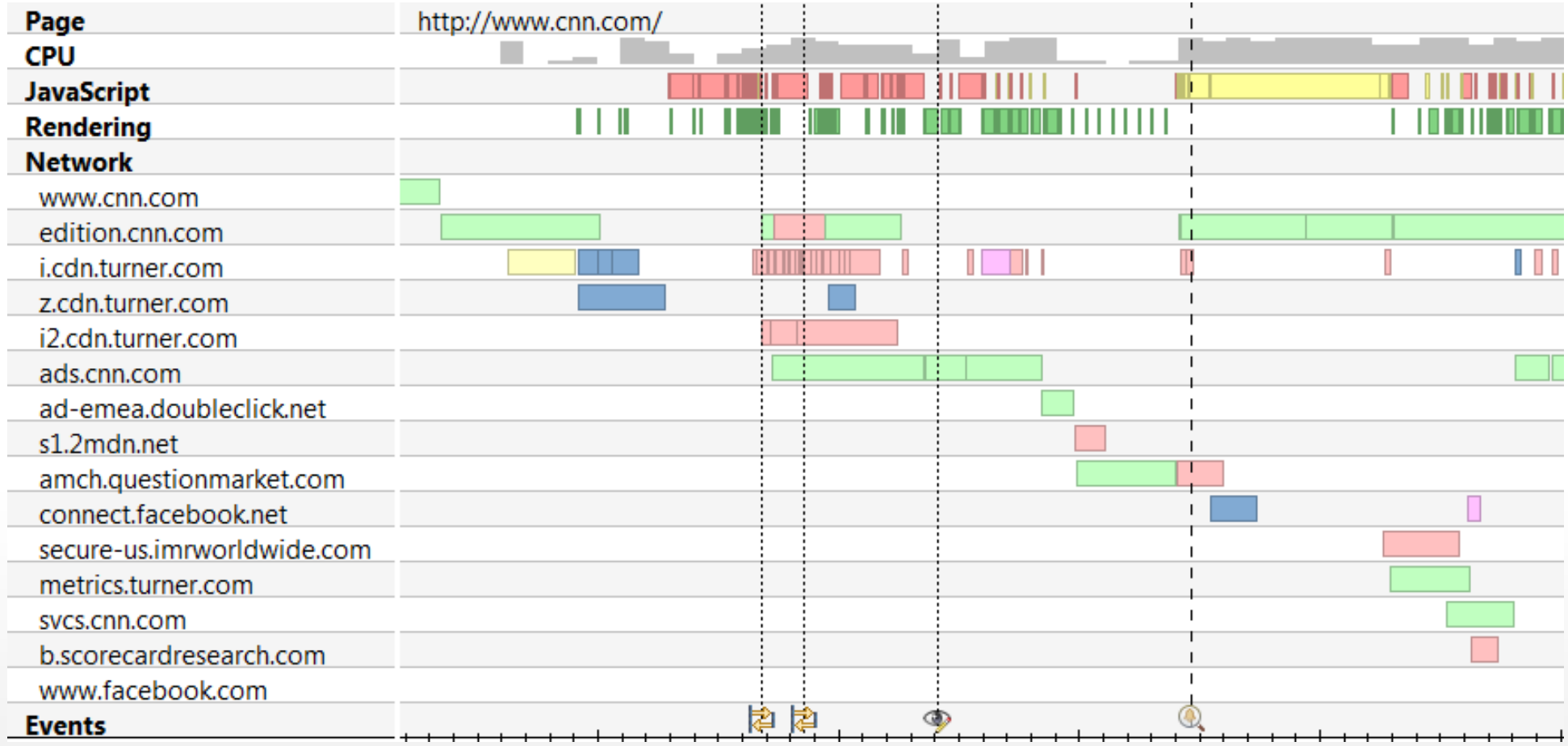

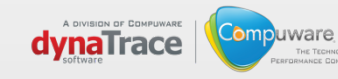

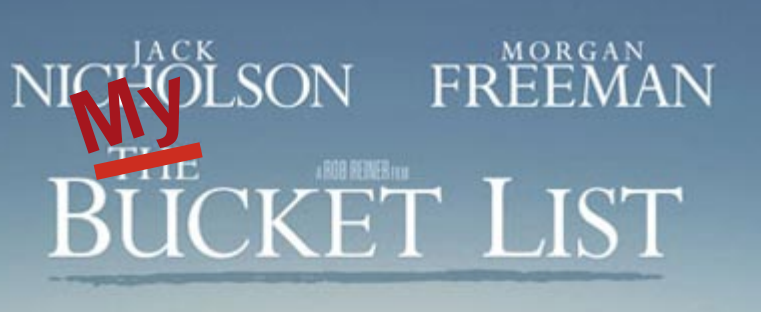

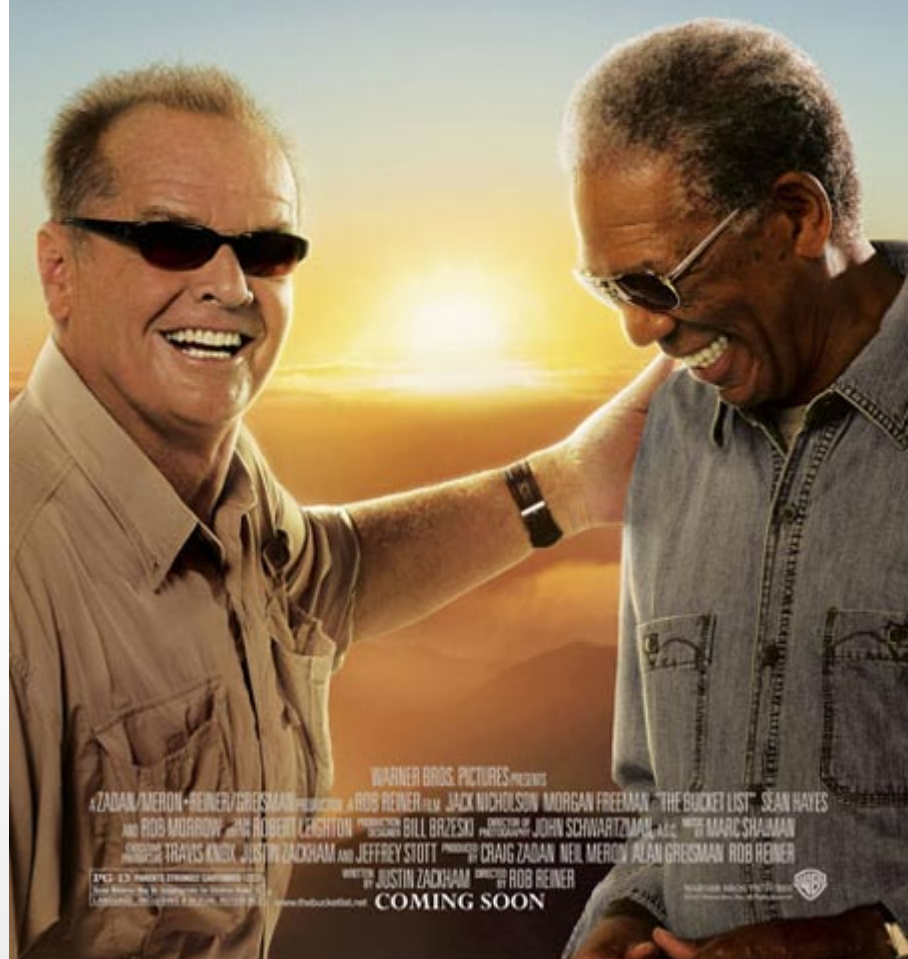

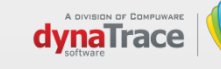

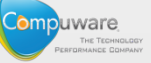

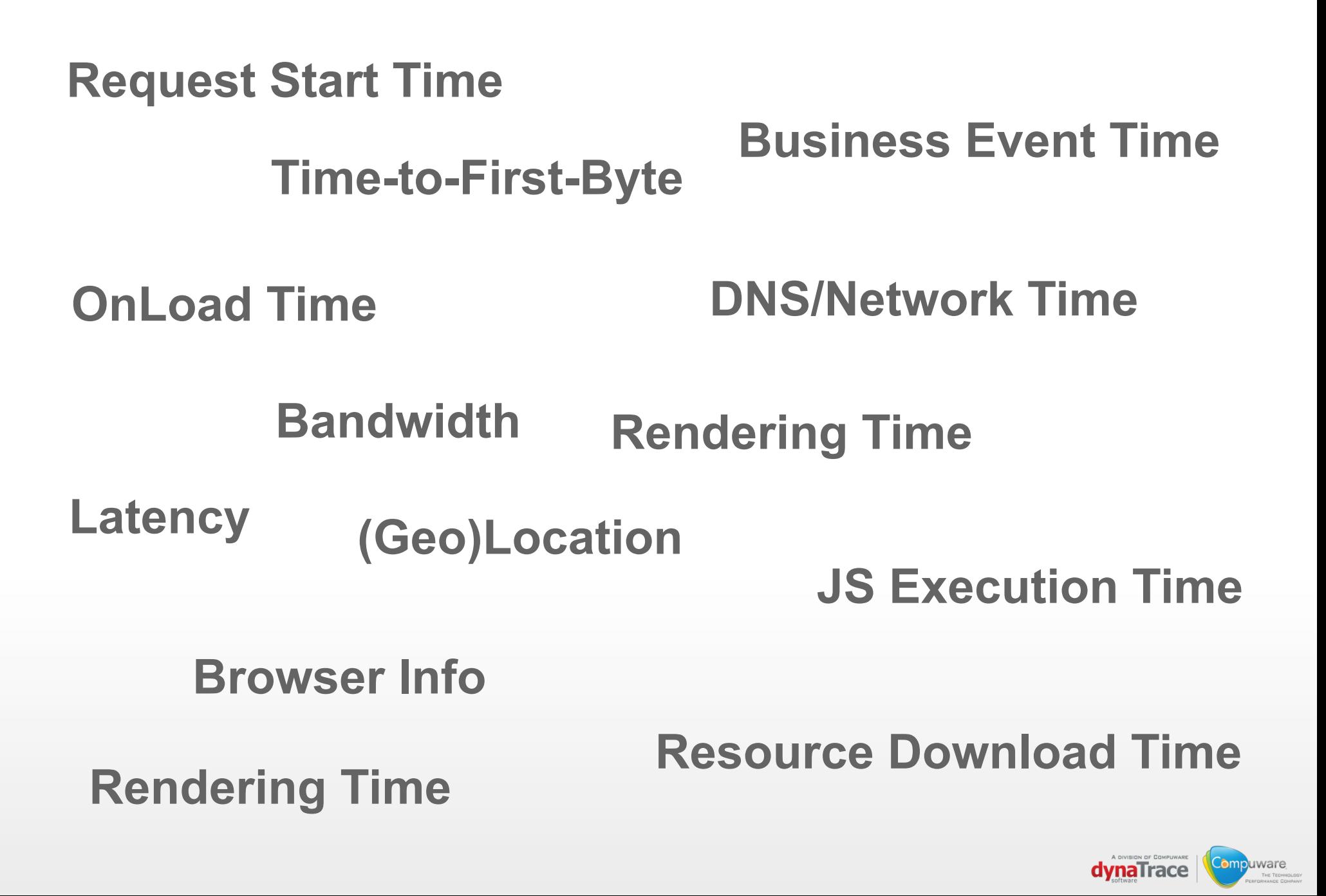

## **… we want to get all this information non intrusively (aka hacking)**

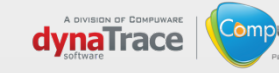

## **OnLoad Time Measurement**

```
<html> 
  <head> 
  <script type="text/javascript"> 
   var start = new Date().getTime(); 
   function onLoad() { 
     var now = new Date().getTime(); 
     var latency = now - start; alert("page loading time: " + latency); 
 } 
  </script> 
  </head> 
  <body onload="onLoad()"> 
  ……
```
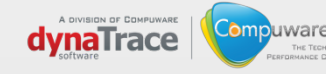

## **Resource Time Measurement**

```
…… 
<script type="text/javascript"> 
  downloadStart("myimg"); 
</script> 
<img src="./myimg.jpg" onload="downloadEnd('myimg')" /> 
…..
```
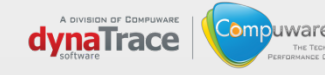

# **… browsers have all this information, so why not expose it**

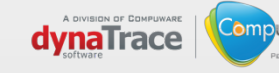

#### W3C Views: desktop mobile print Google<sup>®</sup> STANDARDS PARTICIPATE MEMBERSHIP ABOUT W3C WEB PERFORMANCE WORKING GROUP **GROUP DETAILS W3C**  Charter The mission of the Web Performance Working Group, part of the Rich Web Client Activity, is to provide methods to measure aspects of application What is Web Performance? performance of user agent features and APIs. **Group Participants** The Co-Chairs of the Working Group are Arvind Jain and Jason Weber. The W3C Team Contact for the Web Performance Working Group is Philippe Methods to measure aspects of application Le Hégaret. user agent features and APIs. Known WebPerf Issues Royalty-free Patent Policy Your User Agent: **PERAFTS**<br>**Performance Specification?**<br>**Performance Monthly addressed in one of our documents, let us know at <u>public-web-performance</u> enhancement needs of Web applications. If you have an<br>Resource Timing<br>Last Call for Use** Navigation Timing:<br>Redirect: Redirect oms<br>App cache: Oms<br>DNS lookup: Oms<br>TCP Connection: 63ms<br>TCP Request 126ms Processing: 1481ms<br>Total page load: 1667ms 1 September 2011 **Working Rege** Visibility **Rege** Visibility We published two Last Call documents got published: User Timing and Performance Timeline. As usual, we welcome feedback from everyone to public-web-perf@w3.org. **Last Call for Resource Timing** 11 August 2011 We published a Last Call for Resource Timing. We welcome feedback from everyone to public-web-perf@w3.org. Last Call for Page Visibility How to 21 July 2011 Test Suites<br>
PUBLIC MAILING LISTS<br>
Ceneral discussion:<br>
<sub>Spublic-web-performa.org-</sub><br>
Web IDL & We published a Last Call for Page Visibility. We welcome feedback from everyone to public-web-perf@w3.org ECMA TC39 liaisons <public-script-coord@w3.org> <public-script-coord@w3.org> ECMA TC39 liaisons **MED IDE &** <public-web-perf@w3.org> We published a Last Call for Page Visibility. We welcome feedback from everyone to public-web-peri@w3.or **Compuware dynaTrace**

# **Web Performance Specs**

## Navigation Timing

Basic page navigation information

## Resource Timing

Information about page resources (own & third party)

## User Timing

Custom actions and high-res timer

## **Timeline**

Unified Access to Performance Data

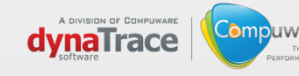

# **Understand Page Loading**

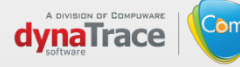

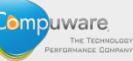

# **Navigation Timing**

### **window.performance.timing.**

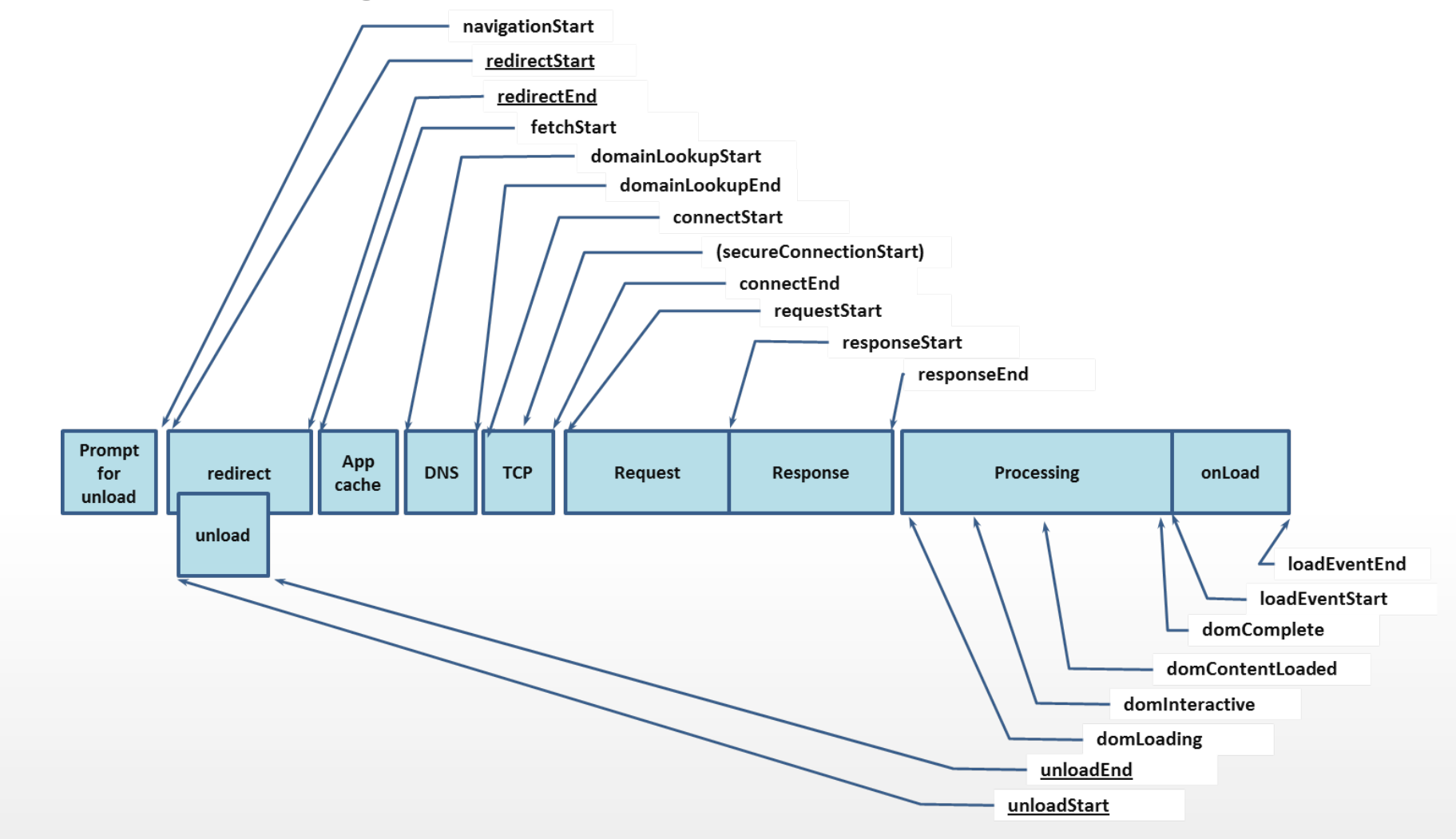

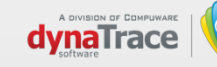

## **Navigation Timing in Chrome**

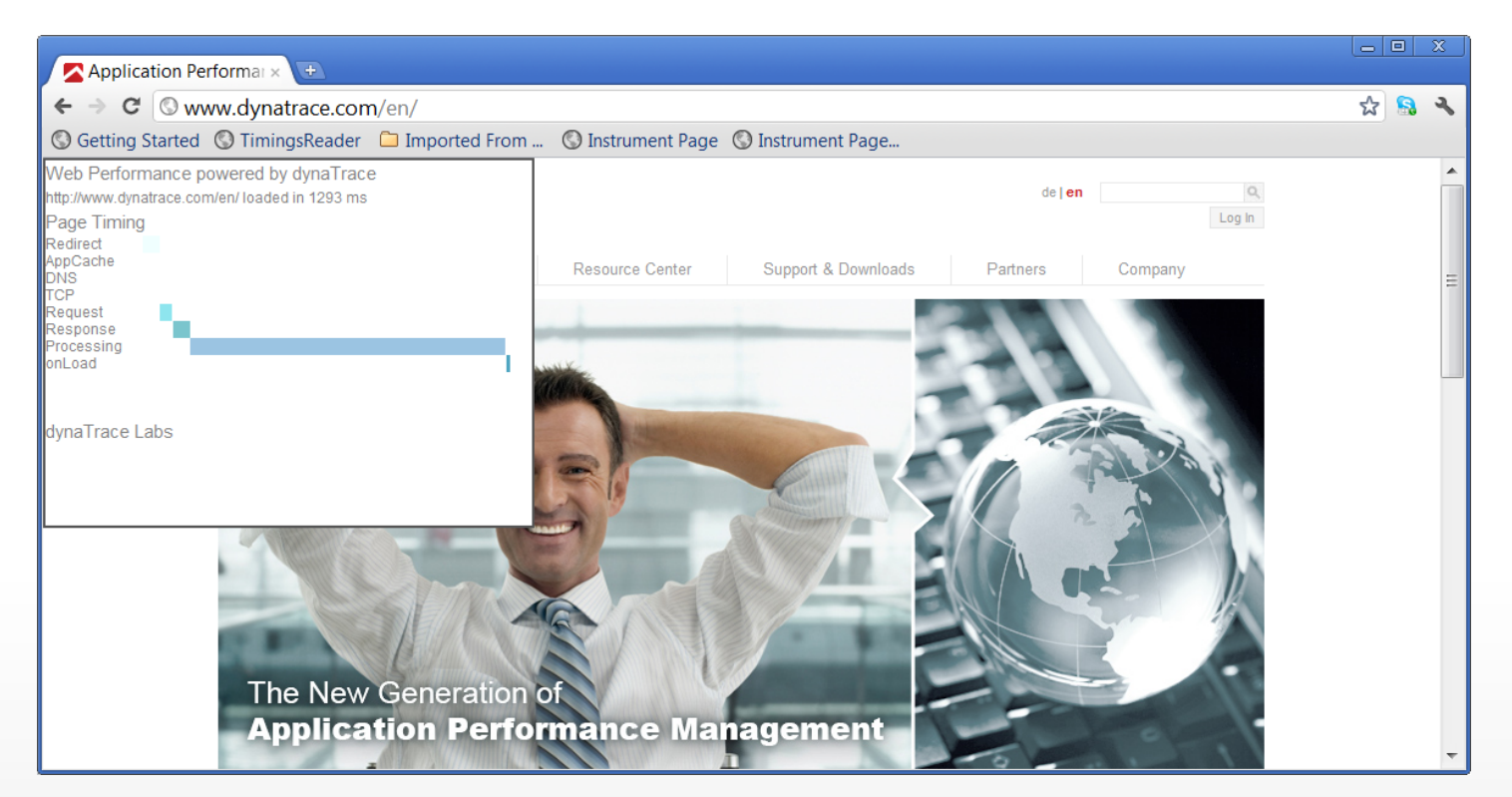

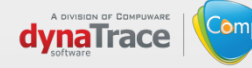

# **Navigation Timing on Windows Mobile**

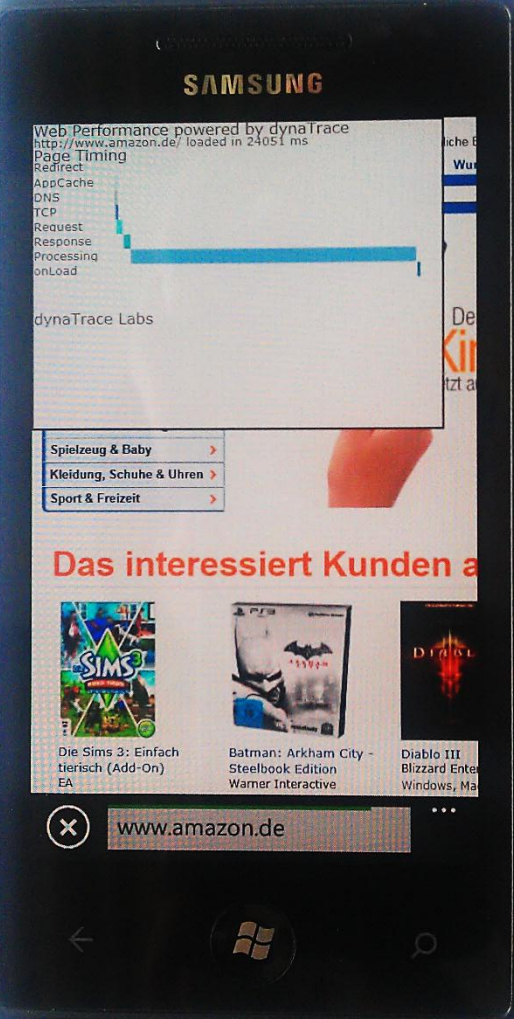

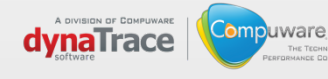

THE TECHNOL

# **Let's try this ourselves ...**

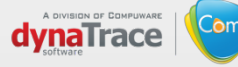

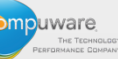

# **The page is not enough**

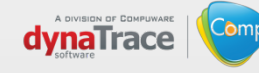

uware

# **Resource Timing**

## **window.performance.getEntriesByType(window.performance.PERF\_RESOURCE)[].**

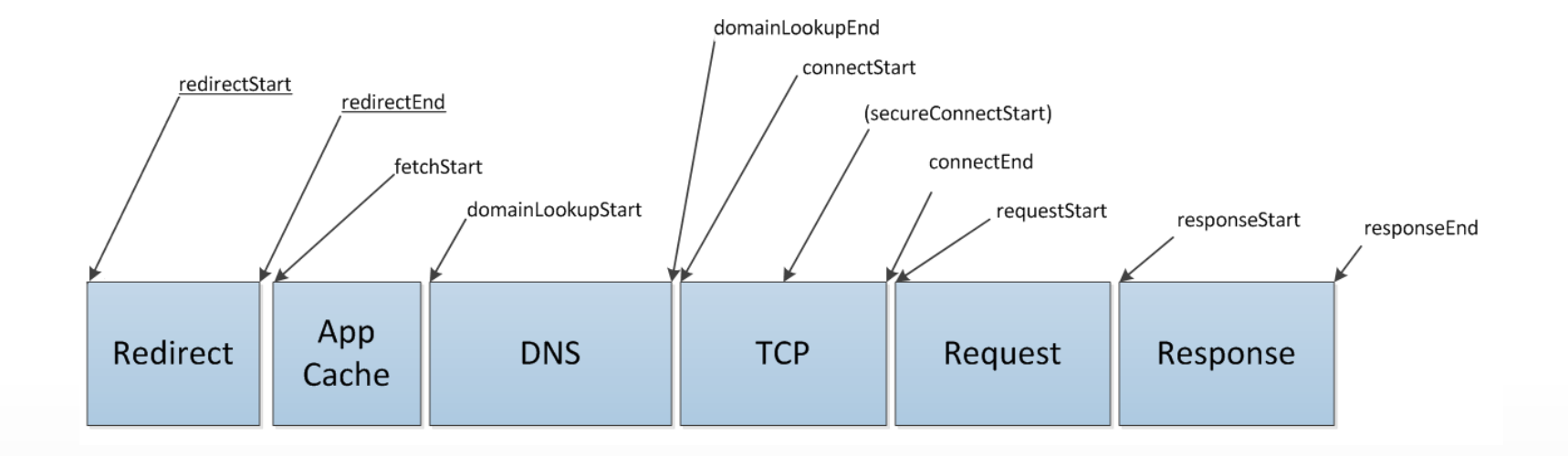

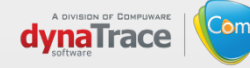

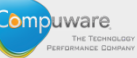

# **Custom Time Measurements**

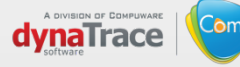

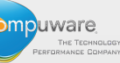

## **Marks**

## mark (markName)

add a new mark with the current timestamp

## getMarks (markName)

Retrieve all marks with the specified name. If none is specified all marks will be returned

Result Structure:

…..

}

```
{ 
  <markName> : [<val1>, <val2>, …]
```
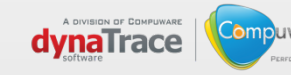

## **Measures**

measure () fetchStart -> now

measure (startTime) startTime -> now

measure(startTime, endTime) startTime -> endTime

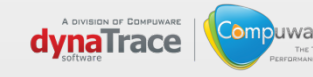

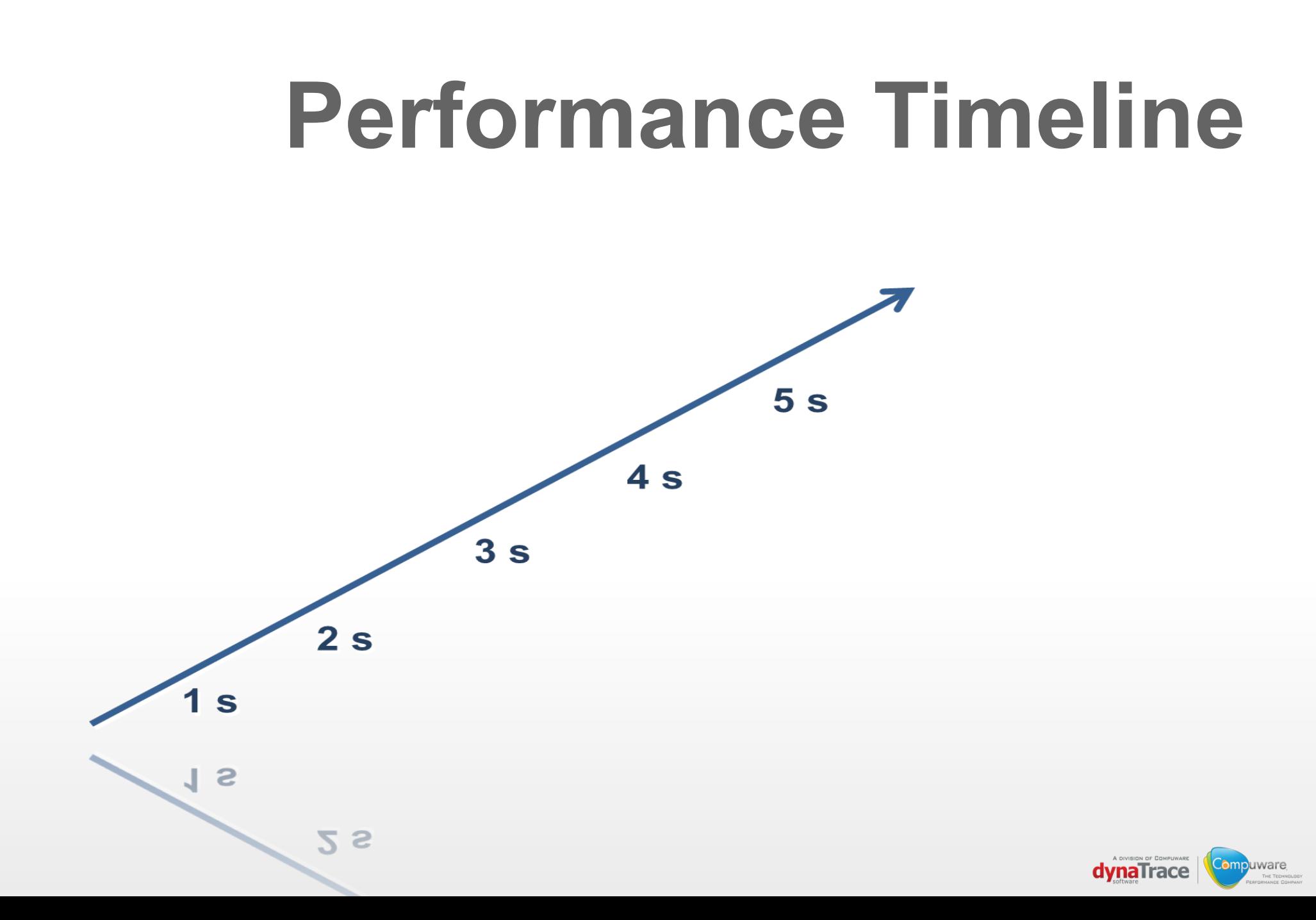

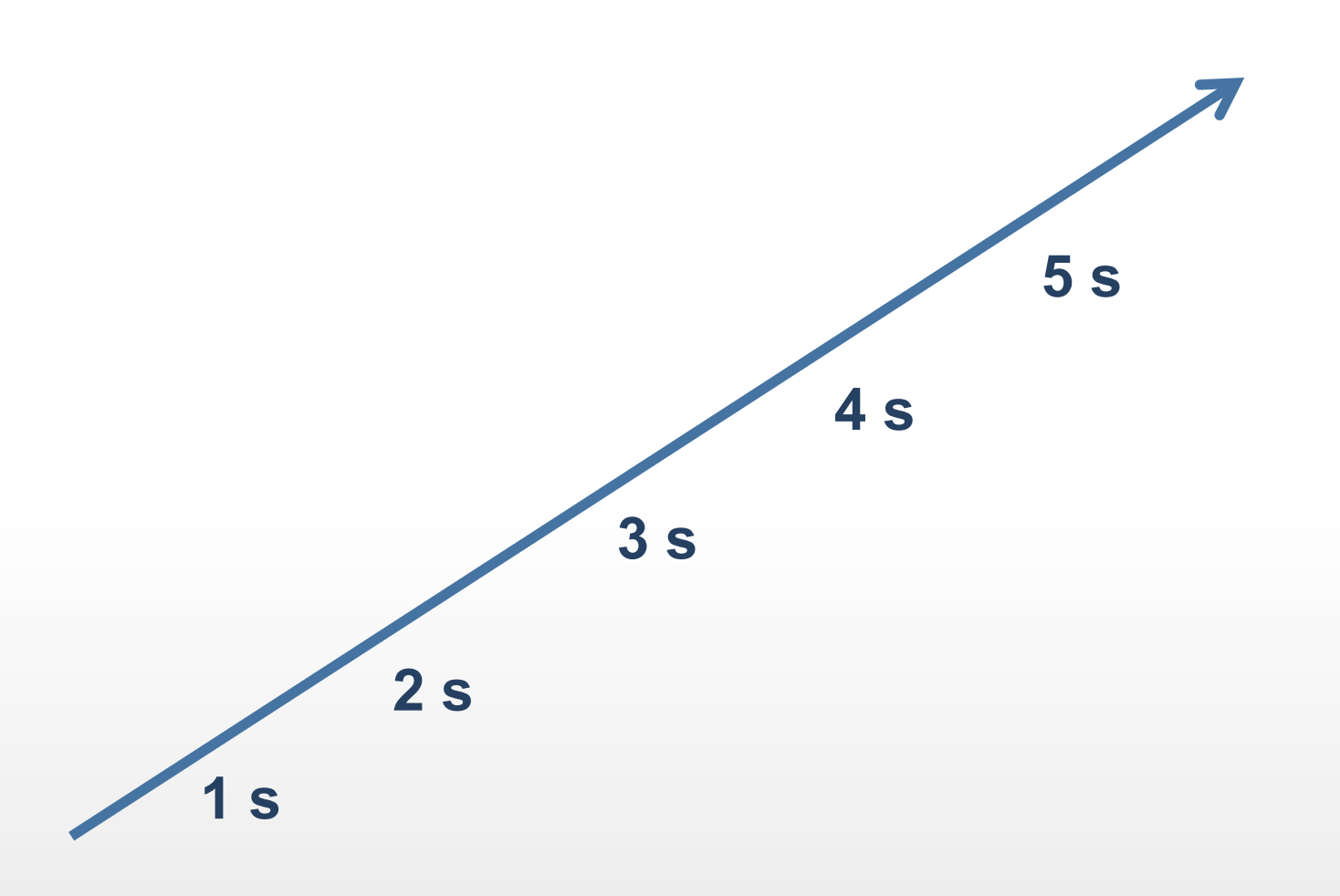

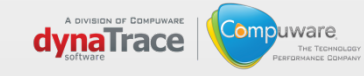

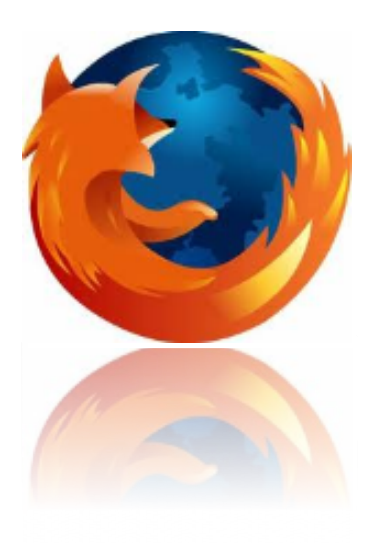

# **Browser Support**

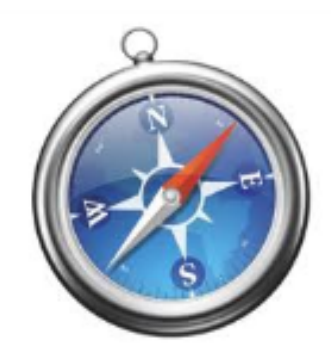

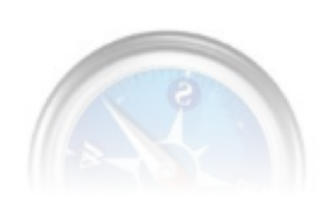

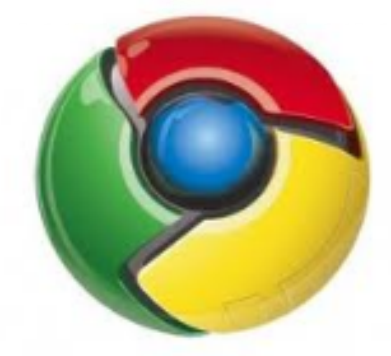

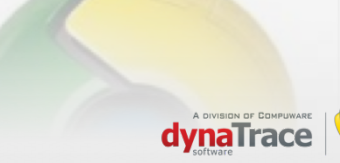

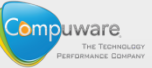

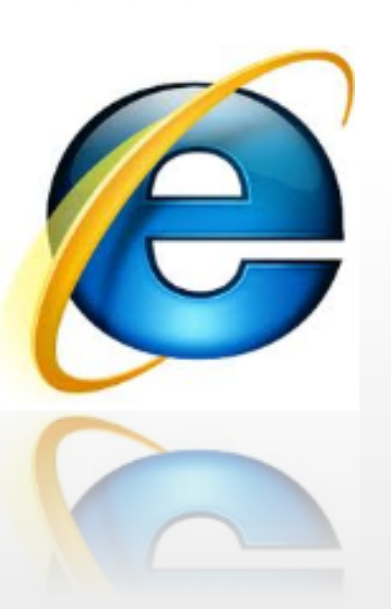

# **Open Issues**

How to send the data back to the server

Rendering and JS Execution

Implementing the backend services

Full browser support

More efficient bandwidth measurement

**Consistency** 

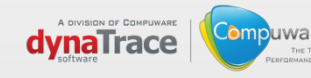

# **Blocking data transfer**

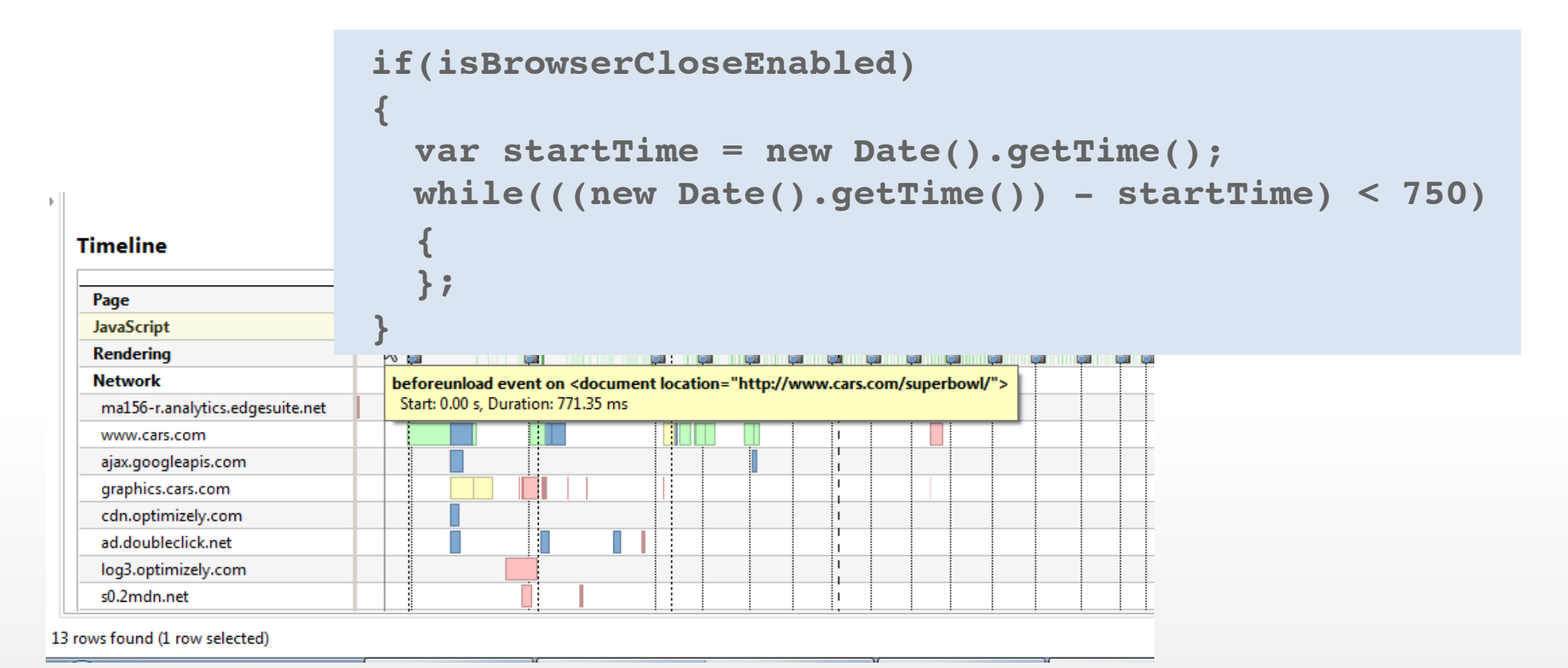

**Ompuware** dynaTrace

## The Internet Explorer 6 Countdown

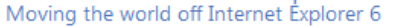

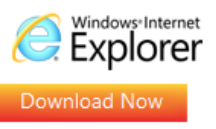

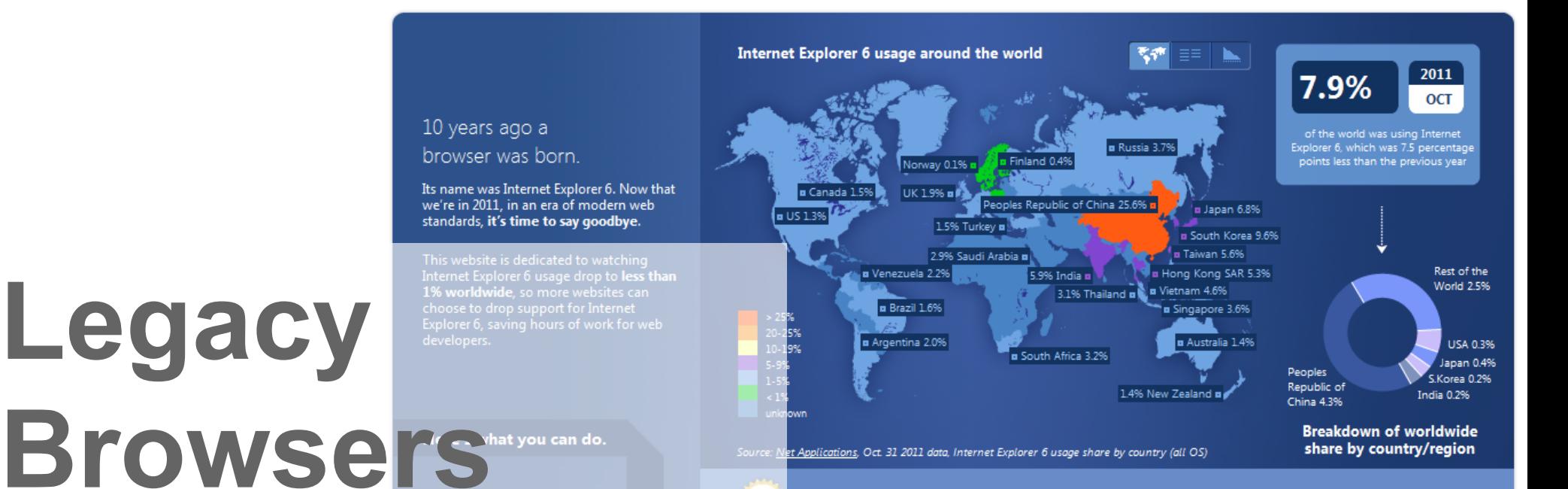

Welcome to the champions circle, Austria. Internet Explorer 6 usage had dropped below 1 percent there, ushering in a new era of modern web browsing.

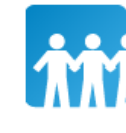

Legacy

#### JOIN THE CAUSE

Have a website? Encourage Internet Explorer 6 users to upgrade by displaying the countdown banner to Internet Explorer 6 users only. Get the word out on your site >

Get the word out on your site > Internet Explorer b users only. displaying the countdown banner to Explorer b users to upgrade by Have a website? Encourage Internet

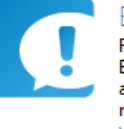

**EDUCATE OTHERS** Friends don't let friends use Internet Explorer 6. And neither should acquaintances. Educate others about moving off of Internet Explorer 6. Why move off Internet Explorer 6 >

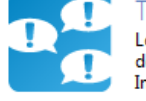

#### **FELL YOUR FRIENDS**

Let others know that you're doing your part to get Internet Explorer 6 to 1%.

Tweet <19.5K

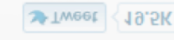

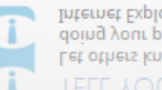

Internet Explorer 6 to 1%. doing your part to get Let others know that you're

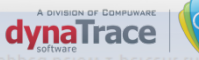

Compuware

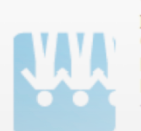

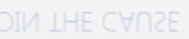

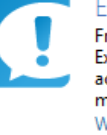

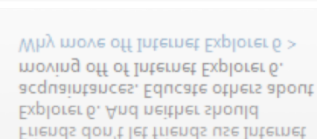

# **Real world examples what's possible today**

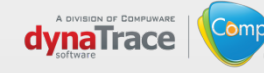

# **Identify Geo Hotspots**

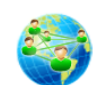

#### **User Experience World Map**

See where your visitors come from and learn if their user experience was satisfactory, tolerable or frustrating. Mouseover the data points for details and right-click for drill-down information displayed in dashlets

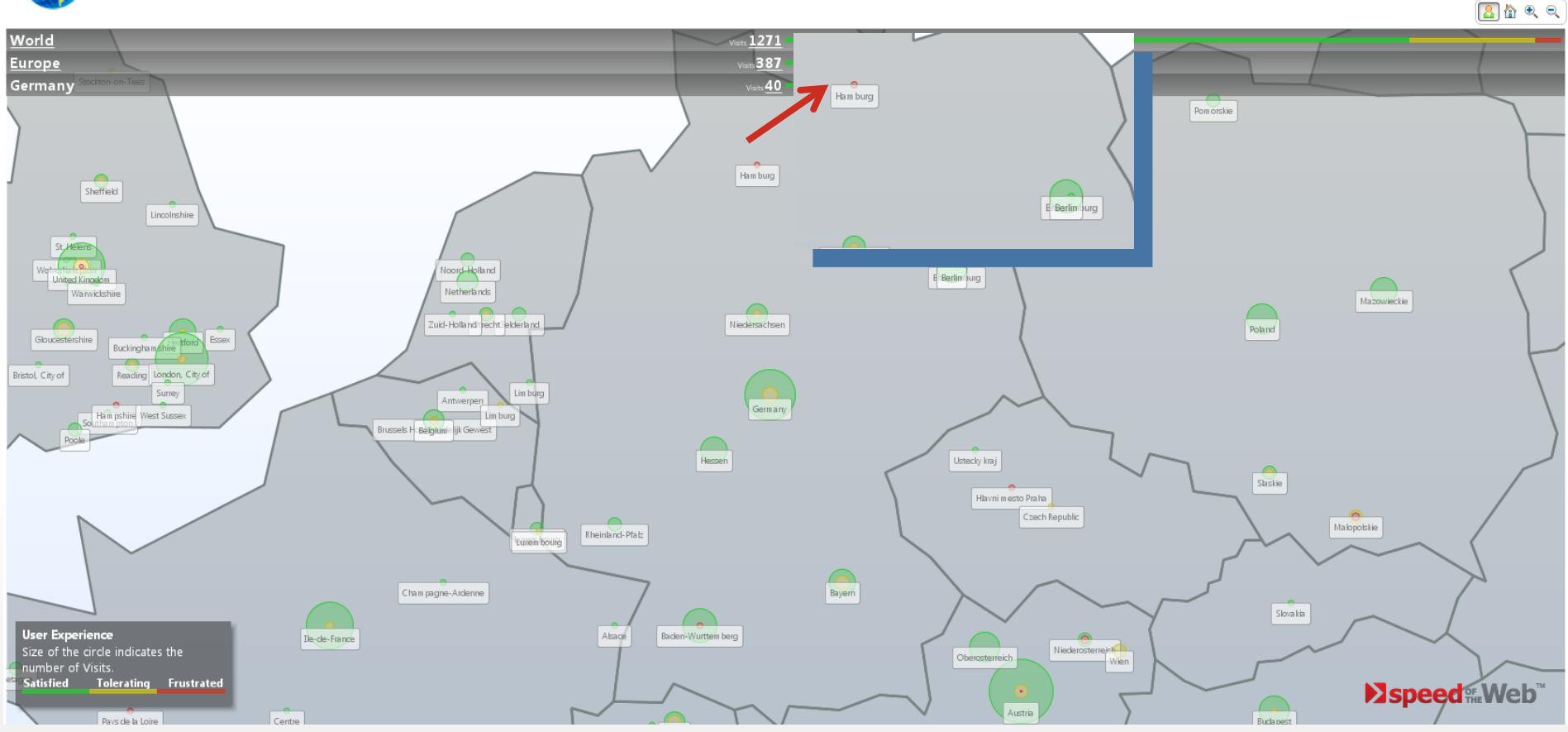

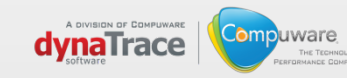

# **Page Error Monitoring**

#### **Browser Error Trend**

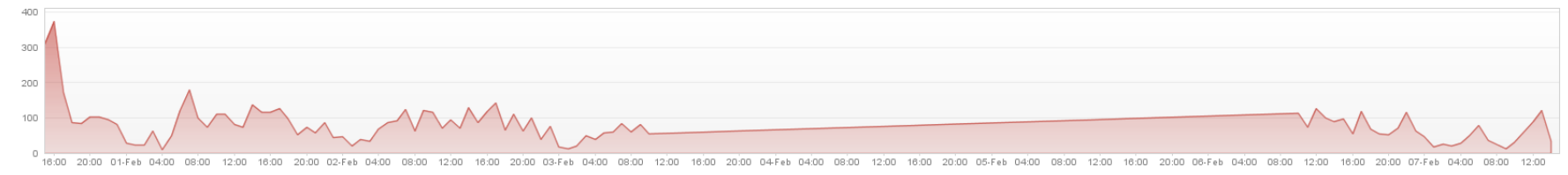

Count Browser Errors

#### Last 7 days Error Trends per Browser Version

**Error Hotspots by Error Type** 

#### **Errors across Browser Versions**

 $12.0$ 

IE 7.0

16.0

**Page Action Error Hotspots** 

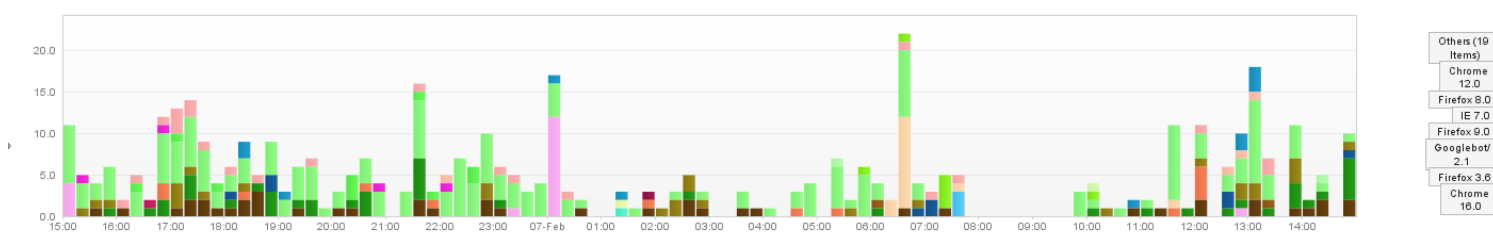

#### POMMOIAAAIT

IE 8.0

Firefox 10.0

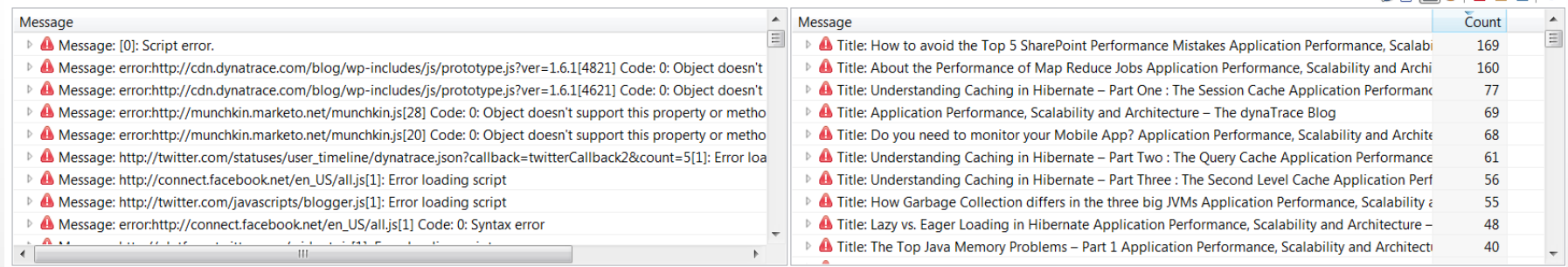

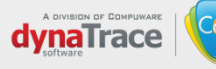

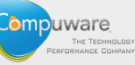

# **Third Party Content**

#### **Impact of Third Party Content on Load Time**

Shows the correlation of Third Party Times on the time required for loading the initial document as well as the overall page

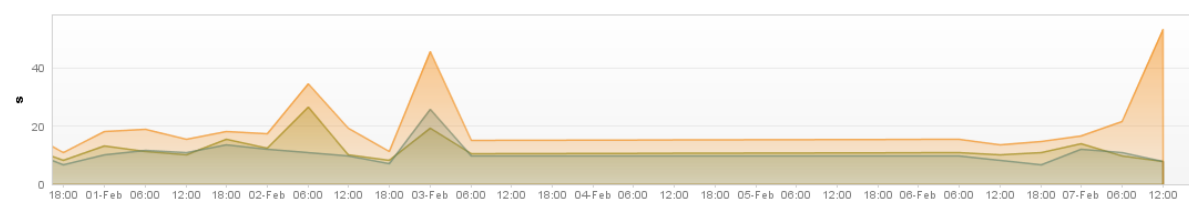

Load Time A Document load time A Third party content load time

#### **Page Action Trend**

Shows the trend of Page Actions over time and helps to correlate response time metrics to load

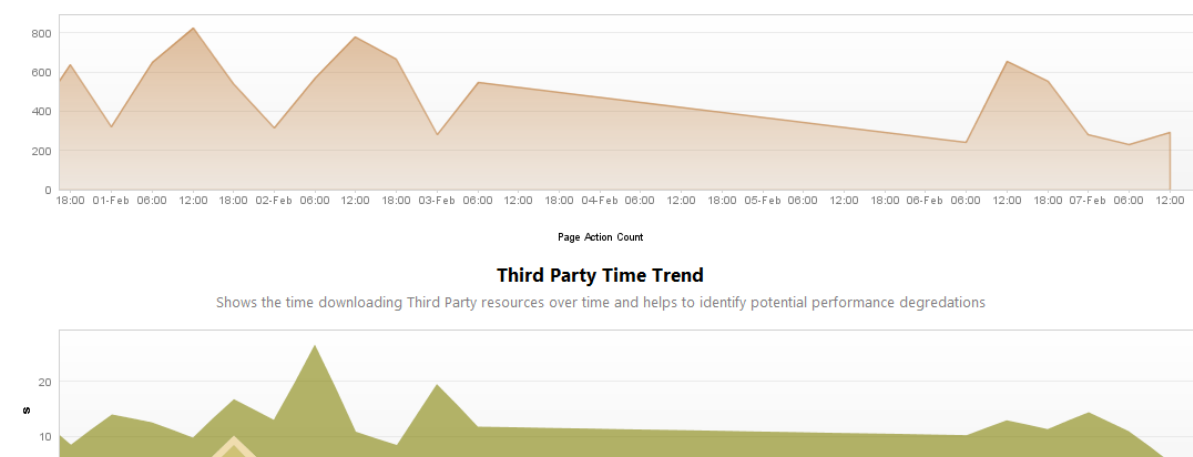

18:00 01-Feb 06:00 12:00 18:00 02-Feb 06:00 12:00 18:00 03-Feb 06:00 12:00 18:00 04-Feb 06:00 12:00 18:00 05-Feb 06:00 12:00 18:00 06-Feb 06:00 12:00 18:00 07-Feb 06:00 12:00

Avertising.com busy time A Akamai busy time A Amazon Cloud Front busy time Amazon S3 busy time A Amazon Web Services busy time A Doubleclick busy time A Facebook busy time A Google Ad busy time A Google Ad busy time A Goog A Google Plus busy time A LinkedIn busy time A Twitter busy time A Yieldmanager Ads busy time A YUI APIs busy time A AdTech busy time A CDN busy time

#### **Impact by Third Party**

Shows the time spent downloading resources from Third Parties

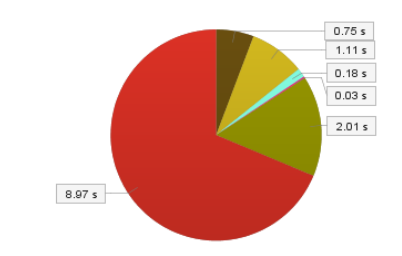

Amazon Cloud Front busy time . Facebook busy time . Google APIs busy time . Twitter busy time · LinkedIn busy time · CDN busy time

#### **Third Party Hotspots**

Shows critical Third Parties which impact Page Actions the most

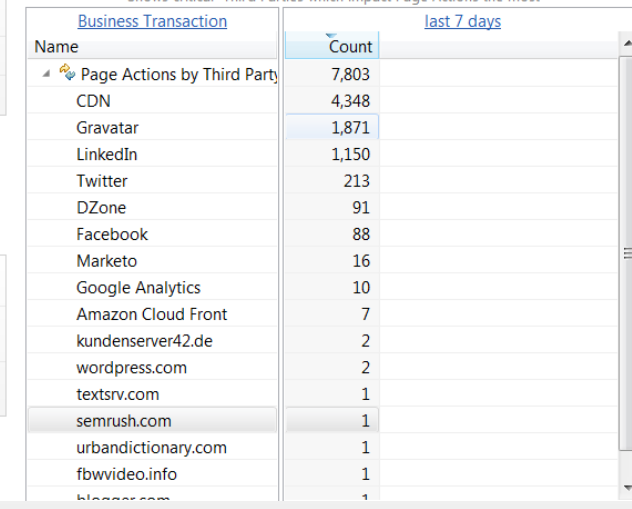

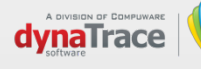

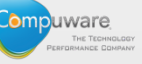

## **Performance Profiling**

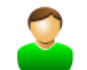

#### **Visits by Visits**

Visits: 56,792 Apdex: 0.92

Selecting a single visit shows a detailed view of its page actions.

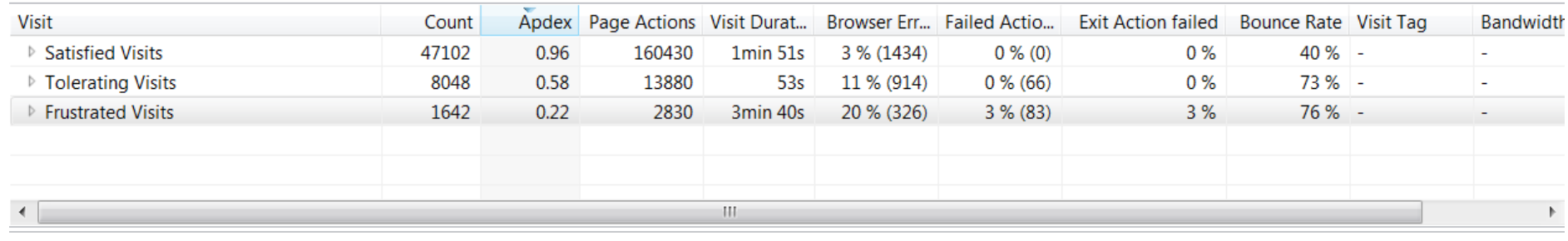

**Client Type** 

**Browser or Device** 

**Bandwidth** 

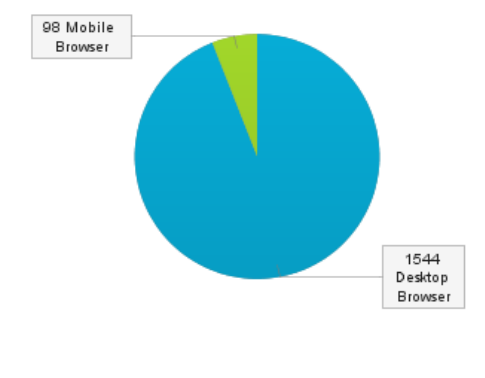

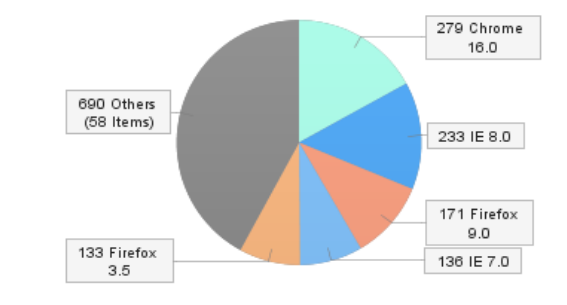

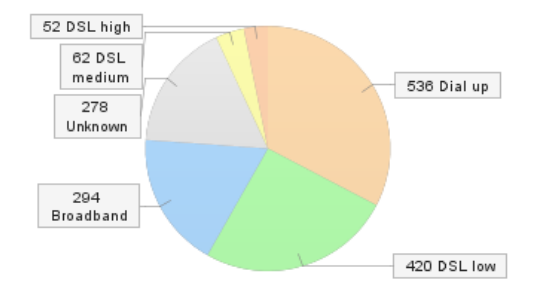

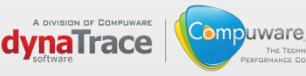

## **Problem Analytics**

uware

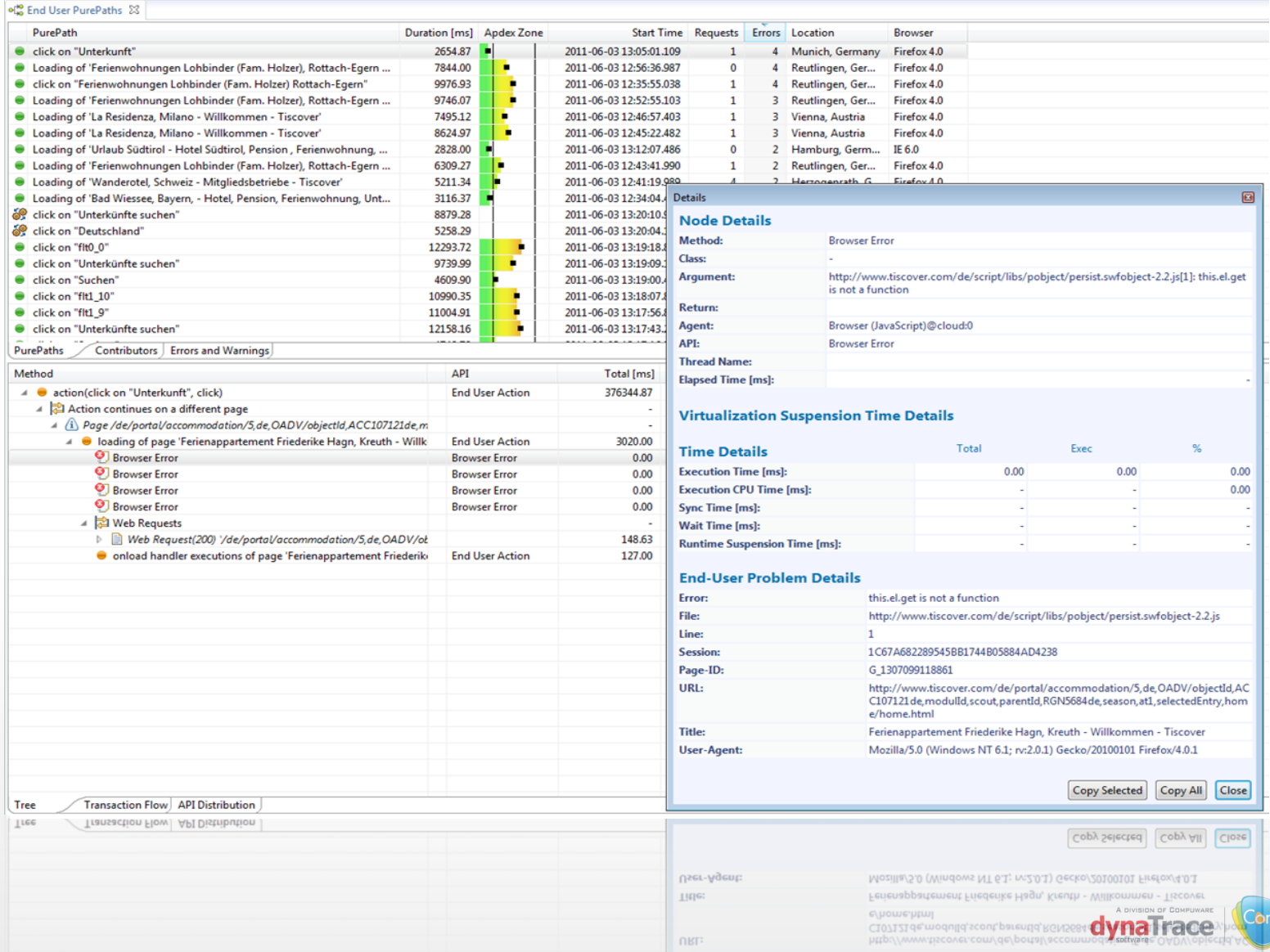

## **Performance Bookmarklet**

## **Bookmarklet for Navigation Timing**

Drag the TimingsReader link to your bookmarks bar and try it out

This is what it will look like in your browser. (Click on it to make it disappear)

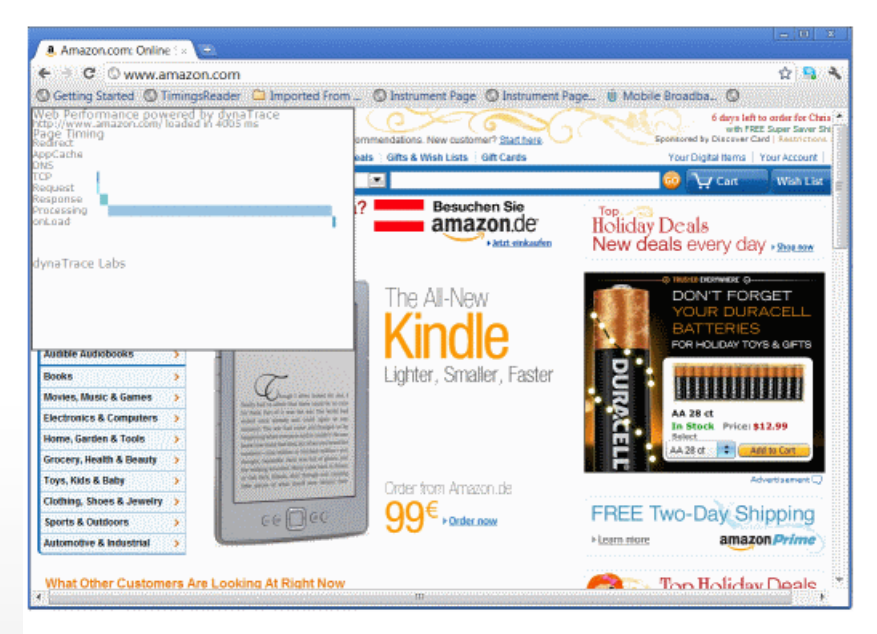

**http://blog.dynatrace.com/samples/bookmark.html**

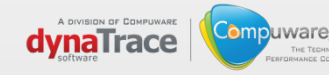

## Breakdown 2 - User, Server, DB

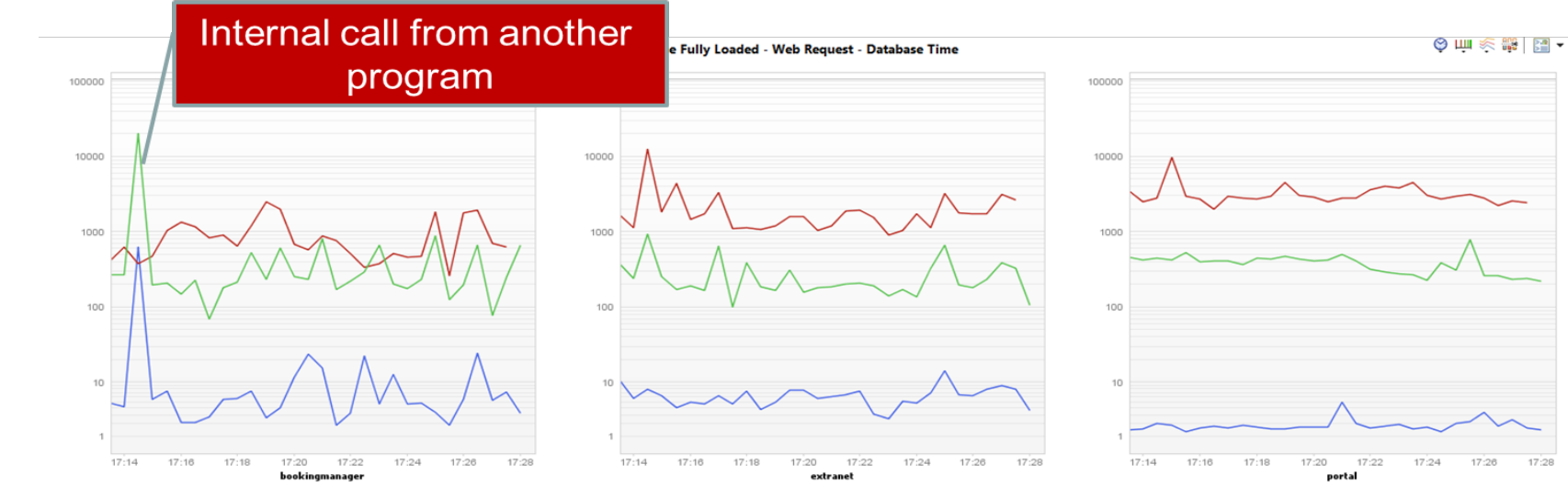

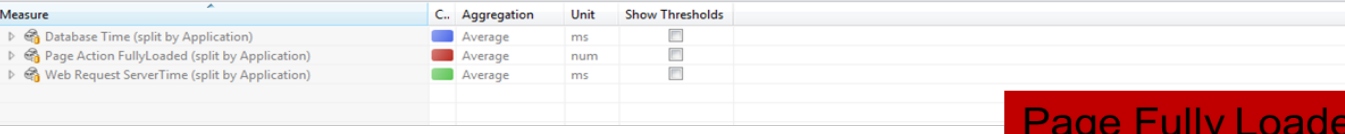

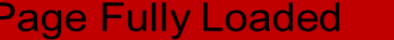

**Web Request Response Time** 

**Database Time** 

Database Time

Web Request Response Time

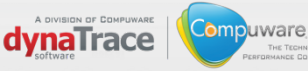

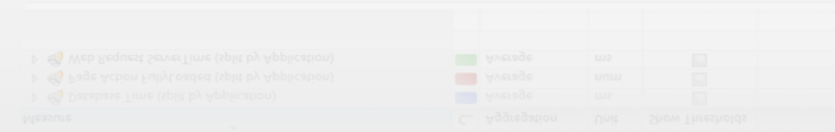

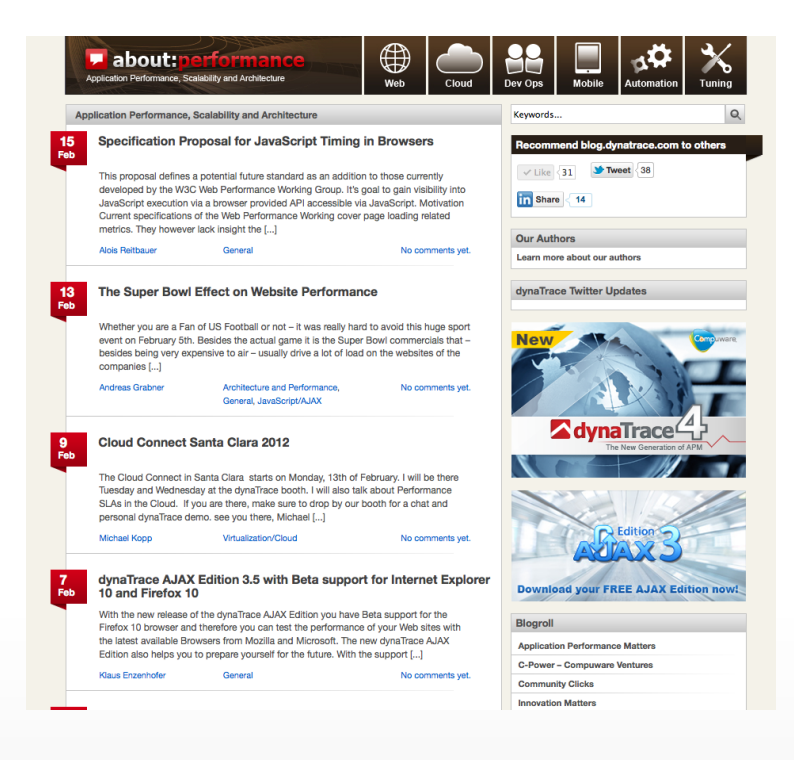

## **Alois Reitbauer**

alois.reitbauer@dynaTrace.com @AloisReitbauer

## **http://blog.dynatrace.com**

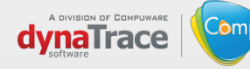